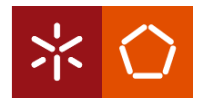

Universidade do Minho Department of Informatics

Formal Methods in Software Engineering

# Analyzing and Improving Darcs Quality

Iago Abal

iago.abal@gmail.com

<span id="page-0-0"></span>February 23, 2011

(ロ) (部) (差) (差)…

 $2Q$ 

隱

# Maintainability Analysis of Darcs 2.5

#### **[Volume](#page-3-0)**

- 2 [Complexity per Unit](#page-5-0)
	- [Code duplication](#page-10-0)
	- [Unit size](#page-11-0)
- 5 [Module coupling](#page-16-0)
- 6 [Unit testing](#page-18-0)
	- [Maintainability rating](#page-19-0)

4 日下

- 3

 $\Omega$ 

 $\mathbf{A} \oplus \mathbf{B}$   $\mathbf{A} \oplus \mathbf{B}$   $\mathbf{A} \oplus \mathbf{B}$ 

- **•** Functional code metrics?
- Self developed code for take metrics.
	- Parsing: haskell-src-exts.
	- Queries on ASTs: syb, uniplate.
- **•** Comparison with
	- A small and (supposedly) high-quality Haskell project.
		- XMonad: a tiling window manager for X.
	- A big and (supposedly) hard to maintain Haskell project.
		- GHC: a state-of-the-art, open source, compiler and interactive environment for the functional language Haskell.

 $\Omega$ 

母 ト イヨ ト イヨ ト

Volume

#### Volume

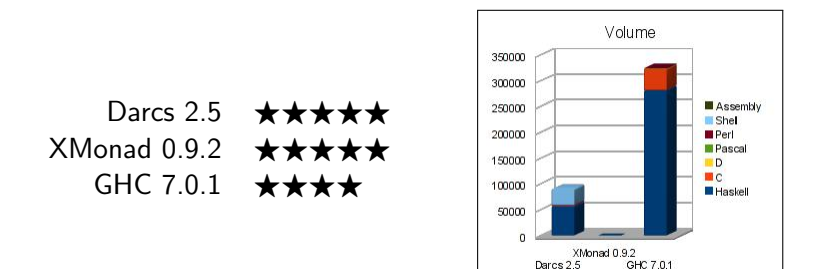

- Does some big Haskell project exist?
- 656 Haskell KLOCs?

Iago Abal (iago.abal@gmail.com) [Analyzing and Improving Darcs Quality](#page-0-0) February 23, 2011 4 / 43

 $\equiv$ 

<span id="page-3-0"></span> $QQ$ 

 $\sqrt{m}$   $\rightarrow$   $\sqrt{m}$   $\rightarrow$   $\sqrt{m}$   $\rightarrow$ 

4 日下

#### KLOCs vs AST Nodes

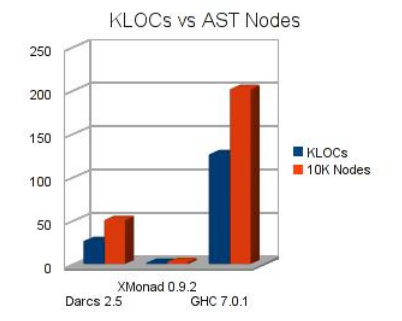

- 10K Nodes  $\approx$  2 $\times$  KI OC ?
- $\bullet$  5 Nodes  $\approx$  1 LOC ?

 $\left\{ \begin{array}{ccc} 1 & 0 & 0 \\ 0 & 1 & 0 \end{array} \right.$ 

 $E = 990$ 

```
cleverCommute :: CommuteFunction -> CommuteFunction
cleverCommute c (p1: <p2) =
    case c (p1 :< p2) of
    Succeeded x -> Succeeded x
    Failed -> Failed
    Unknown \rightarrow case c (invert p2 :< invert p1) of
                Succeeded (p1' : <p2') \rightarrow Succeeded (invert p2' : <i>invert</i> p1')Failed -> Failed
                Unknown -> Unknown
```
<span id="page-5-0"></span>K ロ ▶ K 個 ▶ K 로 ▶ K 로 ▶ - 로 - K 9 Q @

```
cleverCommute :: CommuteFunction -> CommuteFunction
cleverCommute c (p1: <p2) =
    case c (p1 : < p2) of
    Succeeded x -> Succeeded x
    Failed -> Failed
    Unknown \rightarrow case c (invert p2 :< invert p1) of
                Succeeded (p1' : <p2') \rightarrow Succeeded (invert p2' : <i>invert</i> p1')Failed -> Failed
                Unknown -> Unknown
```
Cyclomatic complexity of 5

**KOD KARD KED KED DA MAA** 

```
removeSubsequenceRL :: (MyEq p, Commute p) => RL p C(ab abc)
                      \rightarrow RL p C(a abc) \rightarrow Maybe (RL p C(a ab))
removeSubsequenceRL a b | lengthRL a > lengthRL b = Nothing
                          | otherwise = rsRL a b
    where rsRL :: (MyEq p, Commute p) => RL p C(ab abc)
                                           \rightarrow RL p C(a abc)
                                           -> Maybe (RL p C(a ab))
          rsRL NilRL ys = Just ys
          rsRL (x:<:xs) yys = removeRL x yys >>= removeSubsequenceRL xs
```
K ロ ▶ K 個 ▶ K 로 ▶ K 로 ▶ 『로 『 YO Q @

```
removeSubsequenceRL :: (MyEq p, Commute p) => RL p C(ab abc)
                      \rightarrow RL p C(a abc) \rightarrow Maybe (RL p C(a ab))
removeSubsequenceRL a b | lengthRL a > lengthRL b = Nothing
                          | otherwise = rsRL a b
    where rsRL :: (MyEq p, Commute p) => RL p C(ab abc)
                                           \rightarrow RL p C(a abc)
                                           -> Maybe (RL p C(a ab))
          rsRL NilRL ys = Just ys
          rsRL (x:\<:xs) yys = removeRL x yys >>= removeSubsequenceRL xs
```
Cyclomatic complexity of 4

K ロ ▶ K 個 ▶ K 로 ▶ K 로 ▶ 『로 『 YO Q @

#### Complexity per unit

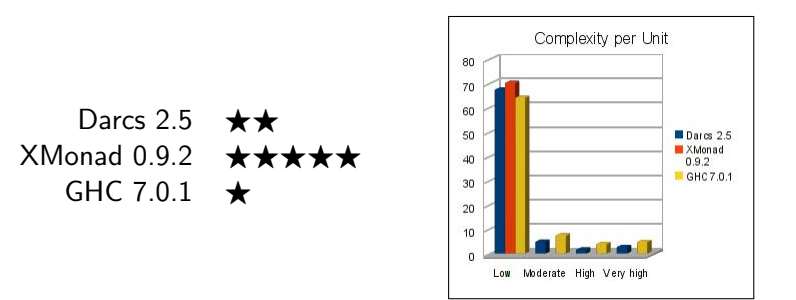

- An approximation to CC.
- Darcs: Sometimes abuse of complex local definitions, sometimes no refactoring effort.
- XMonad: Simply simple.
- GHC: Lot of data types with lot of data constructors.

 $QQ$ 

ヨメ マヨ

 $-1$   $-1$ 

#### Code duplication

Darcs 2.5  $\star \star \star \star$  $X$ Monad 0.9.2  $\star \star \star \star \star$ GHC 7.0.1  $\star\star\star$ 

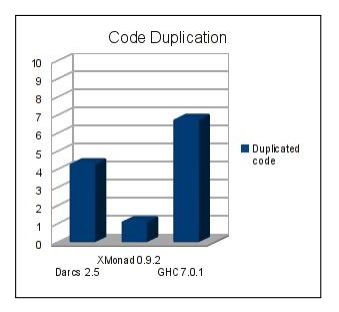

4 母 8 4

 $-1$   $-1$ 

- Duplicated blocks of at least 4 lines.
- Darcs: A bad choice implied one star less.
- XMonad: All duplicated code is in tests.
- GHC: Most (Haskell) duplicated code in code generation.
	- Intermediate code generation has 25% of duplicated code.
	- Native code generation has 18% of duplicated code.
	- For C code RTS parallel support is an important source of duplication.

正々 メラメ

<span id="page-10-0"></span> $QQ$ 

#### Unit Size  $\in$  (0, 300]: Low Risk

```
nontrivialTriple :: RealPatch :> RealPatch :> RealPatch -> Bool
nontrivialTriple (a \Rightarrow b \Rightarrow c) =
    case commute (a :> b) of
    Nothing -> False
    Just (b' : > a') \rightarrowcase commute (a \rightarrow c) of
      Nothing -> False
      Just (c'') \Rightarrow a'') \Rightarrowcase commute (b \Rightarrow c) of
        Nothing -> False
         Just (c' :> b'') -> (not (a 'unsafeCompare' a') || not (b 'unsafeCompare' b')) &&
                               (not (c' 'unsafeCompare' c) || not (b' 'unsafeCompare' b)) &&
                               (not (c'' 'unsafeCompare' c) || not (a 'unsafeCompare' a'))
```
Iago Abal (iago.abal@gmail.com) [Analyzing and Improving Darcs Quality](#page-0-0) February 23, 2011 10 / 43

<span id="page-11-0"></span> $\Omega$ э.

イロト イ押ト イヨト イヨト

#### Unit size

#### Unit Size  $\in$  (300, 600]: Moderate Risk

```
checkknownShifts (ca. cb. sa. sb. ca., cb') = runST (
    do ca arr <- newListArray (0, length ca) $ toBool (0:ca)
      cb arr <- newListArray (0, length cb) $ toBool (0:cb)
       let p a = listArray (0, length sa) $ B.empty: (toPS sa)
           p b = listArray (0, length sb) $ B empty: (toPS sb)
      shiftBoundaries ca arr cb arr p a 1 1
      shiftBoundaries cb arr ca arr p b 1 1
      ca_res <- fmap (fromBool . tail) $ getElems ca_arr
      cb res <- fmap (fromBool . tail) $ getElems cb arr
       return $ if ca res == ca' &6 cb res == cb' then []
                else ["shiftBoundaries failed on "++sa++" and "++sb++" with "
                      +(show (ca,cb))++' expected "+(show (ca', cb'))
                      ++" got "++(show (ca res, cb res))++"\n"])
where toPS = map (\c -> if c == ' ' then B.empty else BC.pack [c])
       toBool = map (>0)fromBool = map (\b -> if b then 1 else 0)
```
イロト イ押ト イヨト イヨト

### Unit Size  $\in$  (600, 1100]: High Risk

```
encode ps bufi | B.null ps = return bufi
encode ps n \overline{b}uf bufi = case B. head ps of
 c + c = newline \rightarrowdo poke (buf 'plusPtr' bufi) newline
           encode ps' glineMax buf (bufi+1)
    1 n == 0 66 B.length ps > 1 >
        do poke (buf 'plusPtr' bufi) equals
           poke (but plusmin buil) equals<br>poke (buf `plusPtr` (bufi+1)) newline
           encode ps glineMax buf (bufi + 2)
    | (c == tab || c == space) -if B null ps' II B head ps' == newline
        then do poke (buf 'plusPtr' bufi) c
                noke (buf `plusPtr' (bufi+1)) equals
                poke (buf 'plusPtr' (bufi+2)) newline
                encode ps' glineMax buf (bufi + 3)
        else do poke (buf 'plusPtr' bufi) c
                encode ps' (n - 1) buf (bufi + 1)| (c \rangle = bang && c /= equals && c \Leftarrow tilde) ->
        do poke (buf 'plusPtr' bufi) c
           encode ps' (n - 1) buf (bufi + 1)1 n < 3 - 5encode ps 0 buf bufi
    | otherwise ->
        do let (x, y) = c 'divMod' 16
               h1 = intT oUDigit xh2 = intT oUDigit y
           poke (buf 'plusPtr' bufi) equals
           poke (buf 'plusPtr' (bufi+1)) hl
           poke (buf 'plusPtr' (bufi+2)) h2
           encode ps' (n - 3) buf (bufi + 3)
    where ps' = B.tail psnewhere = B.c2v '\n'
          tab
                  = B.c2v'space = B, c2wbang
                 = B.c2v^{-1}1'tilde = B.c2w '~'
          equals = B.c2w '='
          intToUDigit i
            1 i \approx 0 & i \approx 9 = B, c2w'0' + ii \approx 10 & i \approx 15 = B. c2v 'A' + i - 10
            | otherwise = error $ "intToUDigit: '"++show i++"'not a digit"
```
#### Unit Size  $> 1100$ : Very High Risk

```
unlithread ch = do junk << flip showles *** "fisao" randoi RIO rrange
                   eval StateT unlithread (Unliste Happenby engty) @ junk)
    where rrance = (0, 2^n(128::inter) ::inter)urlimead<sup>+</sup> = do
            rtnreau – de<br>empty → liftI0$ isBotydnan ch
             \text{st} \div \text{get}<br>let 1 = pipetenoth at
                v = vaitToStart et
             next \sim if not easily || (mullow as 1 = 0)
                     then lift to readall Requests
                      else return []
             sapit, addReq regs
             checktait To Start
             spit text (r)
            urthread
           readAllRequests = do
             r - \text{read}dun ch
             debug/instage $ "URL.ur thread ("Hart rHP"vn"HH
                                           -> "Hile rem"
             \mathbf{m}pty \sim is Bustydan ch
             res = if not entrythen readal likewests
                      else return []
             return (r:reas)
          addition in a cla-
             let u = urt rf = file r
                 c a cadable r
             d \sim 1iftI0 $ alreadyDownloaded u
             if d
                then dag "Ignoring UrlRequest of URL that is already downloaded."
                else do
                  st - getlet p = infrogress at
                      y = wait to start at
                      e = (f, \Pi, c)row = case priority r of
                                 High -> push0 u w
                                 low \rightarrow insert0 u v
                      new st = st \langle in Progress = Rio, insert u \in pwait To Start = new v }
                  case Rio. lookup u p of
                     aut (f . fa . c ) -> do
                      let new c = n in Cachable c c'
                      when (c /= c') $ let new p = Mp.insert u (f', fs', new c) p
                                         in do sodify (\ln \cdot) a \leq in Progress = new p \geqdon't "duration "Health" request cachability from "Hednow c4t" to "Hednow new c
                      when (u \in \text{len 0} \text{ } w \text{ do } \text{priority } r = \text{High} \text{ } s \text{ do }modify (\s -> s { waitToStart = pushQ u (deleteQ u w) })
                         dig $ "Hoving "HoHH" to head of download queue."
                      if f notEle (f:fs')
                         then let new p = Rip.insert u (f', f:fs', new c) p
                               in do sodify (\forall s \rightarrow s \in \text{infrogress} = new p \rightarrow)dog "Adding new file to existing Universest.
                         else dog "Ignoring UrlPequent of file that's already queued."
                      -> put new at
          a tready town toaded u = do
            n ~ liftI0 $ withMar urlNotifications (return , (Map, lookup u))
             case n of
               Ast v -> not 'feap' is@otyHer v
               Rothing -> return True
```
KED KARD KED KED E VOOR

Unit size

#### Unit size

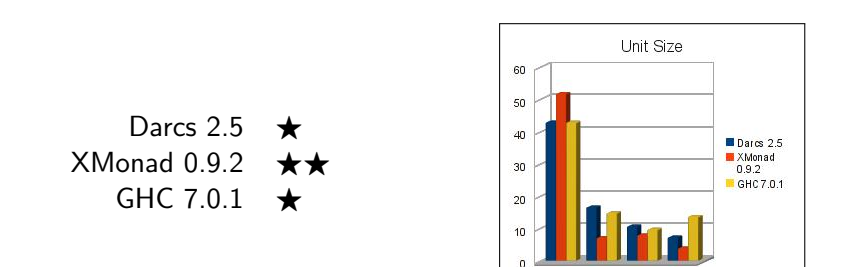

- Darcs: Sometimes abuse of local definitions, sometimes no refactoring effort.
- XMonad: Little refactoring effort and it would receive four stars...
- GHC: Sometimes pattern matching against large data types, sometimes no refactoring effort.

 $QQ$ 

÷

Low Moderate High Very high

### Module coupling

- How many code is affected if module M is modified?
- Volume of code depending on a given module:

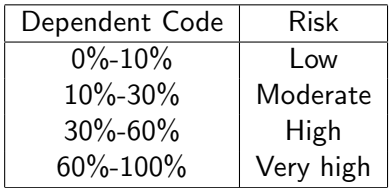

• Module coupling (mainly) influences *changeability* and *stability*.

<span id="page-16-0"></span>G.  $\Omega$ 

∢何 ▶ ∢ ヨ ▶ ∢ ヨ ▶

 $-10<sup>-10</sup>$ 

### Module coupling

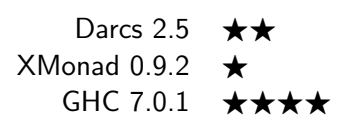

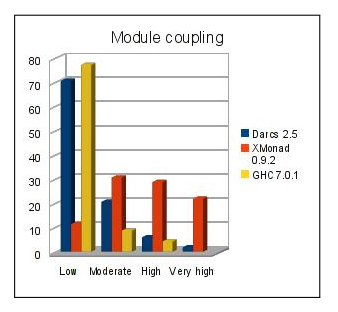

- Rates were reversed... GHC is the best, XMonad is the worst.
- GHC modules are (40%/70%) bigger than Darcs/XMonad ones.
- Correlated with volume?
- Is GHC more stable than Darcs and XMonad?

 $-1$   $-1$ 

目

 $QQ$ 

#### Unit testing

#### Unit testing

Only for Darcs 2.5 (no comparison needed)

- $\bullet \star \star$  rate.
- 29% of top-level declarations, 28% of expressions.
- System tests cover about 75% of code.
- Darcs.Patch coverage

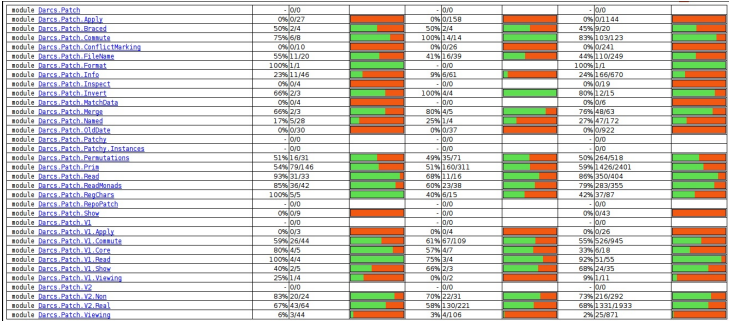

4 D F

<span id="page-18-0"></span> $=$   $\Omega$ 

ラメ メラメ

#### Maintainability

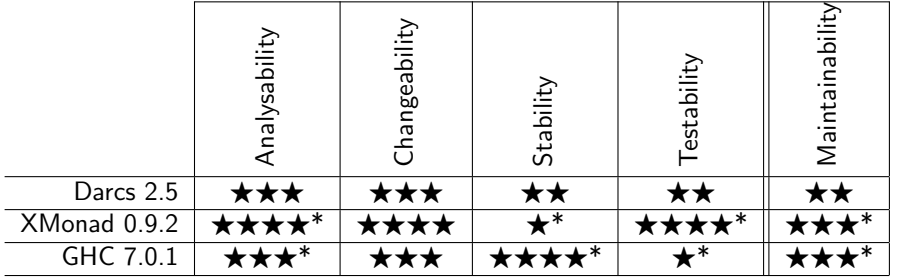

Iago Abal (iago.abal@gmail.com) [Analyzing and Improving Darcs Quality](#page-0-0) February 23, 2011 18 / 43

K ロ ▶ K 個 ▶ K 로 ▶ K 로 ▶ - 로 - K 9 Q @

<span id="page-19-0"></span>

# Testing Darcs' Patch Theory Kernel

[Current state of Darcs unit tests](#page-22-0)

- [Improving coverage of existing QuickCheck generators](#page-27-0) • [Reducing generation of empty trees](#page-27-0)
	- [Rejecting useless test cases](#page-29-0)

[Re-design and development of primitive patches testing](#page-31-0)

- [A new repository model](#page-32-0)
- **•** [Generation of Primitive Patches](#page-35-0)
- [Coverage analysis](#page-36-0)
- [Summary](#page-39-0)

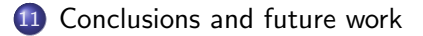

 $QQ$ 

### Background: QuickCheck

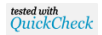

- A tool for testing Haskell programs automatically.
- The programmer provides properties which functions should satisfy. prop\_take n xs = take n xs 'isPrefixOf' xs
- QuickCheck tests that the properties hold in a number of randomly generated cases.

+++ OK, passed 100 tests

QuickCheck provides combinators to define properties, observe the distribution of test data, and define test data generators.

vectorOf 5 (choose (1,10))

#### Existing test code

Darcs.Test.Patch.\* modules

- **•** Check: Some kind of repository model.
- Examples: Check interesting properties on a set of pre-defined patches.
- **Examples2**: Set of interesting patches to test.
- Info: Generators and properties for patches metadata (encoding/decoding).

<span id="page-22-0"></span> $\equiv$   $\cap$   $\alpha$ 

∢何 ▶ ∢ ヨ ▶ ∢ ヨ ▶

#### Existing test code

Darcs.Test.Patch.\* modules

- **Properties:** Interesting properties about patches.
- Properties2: Interesting properties about V1 patches using Test generators.
- QuickCheck: Generators for Prim and V2 patches (patches are valid by construction).
- Test: Generators for Prim and V1 (filter valid patches) based on Check module.
- Unit: HUnit test suite.
- **. Unit2: QuickCheck test suite.**
- **o** Utils: A few utilities.

 $\equiv$   $\cap$   $\alpha$ 

∢何 ▶ ∢ ヨ ▶ ∢ ヨ ▶

#### Coverage of V2 patches

```
data RealPatch prim C(x y) where
    Duplicate :: Non (RealPatch prim) C(x) \rightarrow RealPatch prim C(x x)Etacilpud :: Non (RealPatch prim) C(x) \rightarrow RealPatch prim C(x, x)Normal :: prim C(x, y) \rightarrow RealPatch prim C(x, y)Conflictor :: [Non (RealPatch prim) C(x)] -> FL prim C(x, y)\rightarrow Non (RealPatch prim) C(x) \rightarrow RealPatch prim C(y x)
    InvConflictor :: [Non (RealPatch prim) C(x)] -> FL prim C(x, y)\rightarrow Non (RealPatch prim) C(x) \rightarrow RealPatch prim C(x, y)
```
In short:

- Changes are represented by primitive patches.
- In case of conflict a special *conflictor* patch is used to represent the conflict.
	- Merge always "succeeds", but may produce conflicts.

 $\Omega$ 

K ロ X - 제 P X - 제 파 X - 파 파 파

#### Coverage of V2 patches

Generation of V2 patch pairs (aims to produce conflicts)

- **1** Generate a tree of hunk patches.
	- Simulating branches.
- **2** Flatten the tree using merge.
- **3** Take the last pair of patches.

目

 $\Omega$ 

ヨメ メラメ

4 D F

#### Coverage of V2 patches

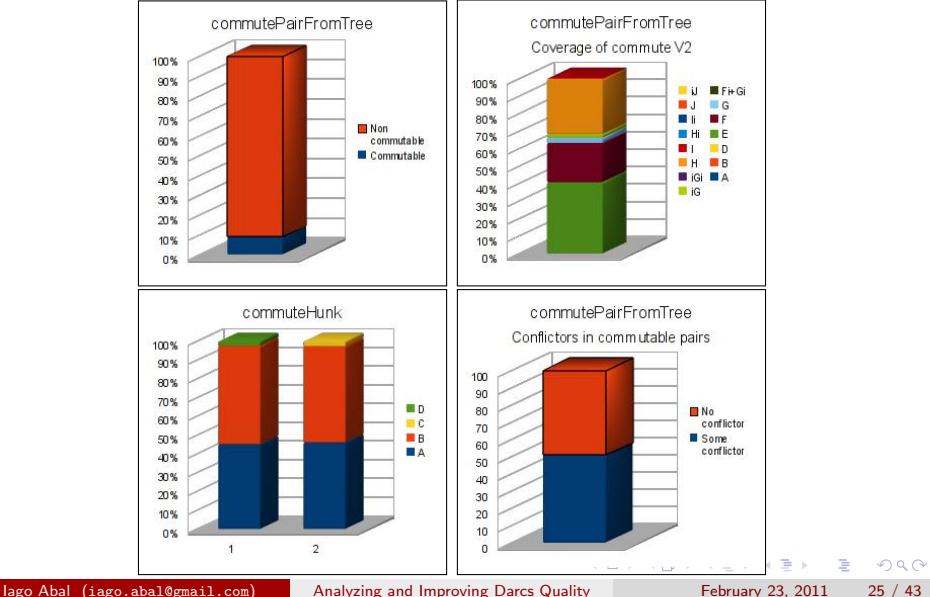

#### Excessive number of empty trees

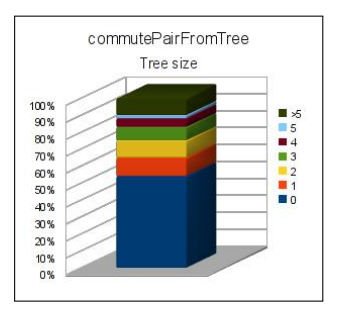

- $\bullet$  Trees with size  $\leq 1$  cannot produce any patch pair.
- In these cases commutePairFromTree use a default patch pair.
	- Useless for testing purposes.
	- Non commutable.

<span id="page-27-0"></span> $QQ$ 

#### Reducing generation of empty trees

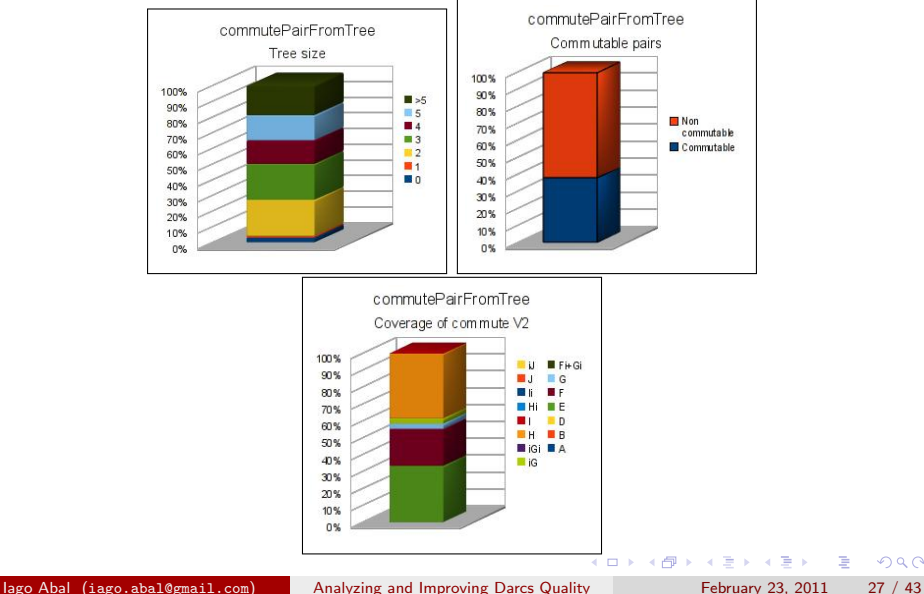

 $\equiv$ 

 $QQ$ 

#### Useless test cases problem

- Most interesting properties are of the form  $\forall P, Q, R, S : PQ \leftrightarrow RS : ...$
- Darcs properties result type is Maybe Doc

```
<property> :: Patchy p => (p :> p) -> Maybe Doc
\langleproperty> = case commute (x :> y) of<br>Nothing ->
                               Nothing -> Nothing -- Useless
                    Just (y' : > x') \rightarrow...
                          case <Some Expression> of
                                 <Failed> -> Just <Error Message>
                                 <Succeeded> -> Nothing
```
- **Generators produce low rate of commutable pairs.**
- <span id="page-29-0"></span>**•** Properties must be testable with any testing tool: QuickCheck, HUnit, ...
	- Prevents use of QuickCheck ==> operator.

#### Testable TestResult

```
data TestResult = TestSucceeded
                | TestFailed Doc
                | TestRejected
succeeded :: TestResult
failed :: Doc -- ^ Error message
         -> TestResult
-- | Rejects test case
rejected :: TestResult
...
isFailed :: TestResult -> Bool
-- | A test is considered OK if it does not fail.
isOk :: TestResult -> Bool
instance Testable TestResult where
 property = ...
```
K ロ ▶ K 個 ▶ K 로 ▶ K 로 ▶ - 로 - K 9 Q @

#### Current strategy

How Darcs.Test.Patch.QuickCheck generate primitive patches ?

```
data RepoModel
 = RepoModel {
     rmFileName :: !FileName,
     rmFileContents :: [B.ByteString]
  } deriving (Eq)
arbitraryFP :: RepoModel -> Gen (Prim, RepoModel)
arbitraryHunk :: [B.ByteString] -> Gen (FilePatchType, [B.ByteString])
```
Strengths:

- Test cases are valid by construction.
- It is possible to reproduce a test case on disk.

Weaknesses:

- Only hunks are covered.
- Low rate of commutable pairs.
- Needs custom code for patch application.
	- No way to test apply code.

<span id="page-31-0"></span>KEL KALEYKEN E YAG

#### Hashed Storage

"Support code for reading and manipulating hashed file storage (where each file and directory is associated with a cryptographic hash, for corruption-resistant storage and fast comparisons)."

• Storage.Hashed.Tree: "The abstract representation of a Tree and useful abstract utilities to handle those."

```
data Blob m = Blob ! (m BL.ByteString) !Hash
data TreeItem m = File !(Blob m)
                 | SubTree !(Tree m)
                 | Stub !(m (Tree m)) !Hash
```
data Tree m = Tree { items :: (M.Map Name (TreeItem m)) , treeHash :: !Hash }

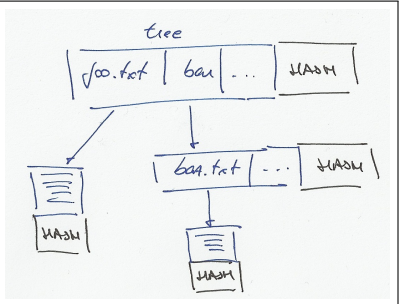

Darcs repositories are handled through Hashed Storage.

• It is possible to apply a patch to a Hashe[d S](#page-31-0)t[or](#page-33-0)[a](#page-31-0)[ge](#page-32-0) [T](#page-33-0)[r](#page-31-0)[e](#page-34-0)e[!](#page-35-0)

<span id="page-32-0"></span> $\Omega$ 

#### Repository model

New module Darcs.Test.Patch.RepoModel:

A repository model is a wrapper over a Hashed Storage Tree. newtype RepoModel = RepoModel { repoTree :: Tree Maybe }

```
newtype RepoItem = RepoItem { treeItem :: TreeItem Maybe }
```

```
type Content = [B.ByteString]
type File = RepoItem
type Dir = RepoItem
```
**•** It offers a simplified and more specific API.

```
• It is possible to compare trees;
```

```
instance Eq RepoModel where
 repo1 == repo2 = ...
```
• and apply patches to them.

```
applyPatch :: Apply patch => patch -> RepoModel -> Maybe RepoModel
applyPatch patch (RepoModel tree) = RepoModel <$> applyToTree patch tree
```
#### Generation of repositories

aRepo :: Int  $\rightarrow$  Int  $\rightarrow$  Gen RepoModel aRepo files $\#_{max}$  dirs $\#_{max}$ 

- **■** Arbitrarily choose files  $# ∈ [0, files#_{max}]$ .
- Arbitrarily choose subdirs  $\# \in [0, \text{dirs} \#_{\text{max}}]$ .
- 3 filesPerDir $\#:=\frac{\text{files}\#_{\text{max}}-\text{files}\#}{\text{subdirs}\#}.$
- 9 subdirsPerDir $\# := \frac{\textit{dirs} \#_{\textit{max}} \textit{subdisp} \#}{\textit{subdisp} \#}.$
- **6** Generate *files*  $\#$  files.
- <span id="page-34-0"></span>**•** Generate *subdirs#* directories with up to *filesPerDir#* files and up to  $subdirsPerDir#$  subdirectories.

#### Generating primitive patches

Strategy:

- Generate a (small) repository.
- Generate a patch applicable to that repository.

Problem: patches have pre-conditions, it is only possible to generate a subset of patch types given a repository.

- (a) Select a patch type arbitrarily, fail if pre-conditions are violated.
	- Gen (Maybe Prim)
	- Less robust, potentially inefficient.
- (b) Frequencies table for selecting patches, whose entries are conditionally enable.

```
[ ( if isJust mbFile then 15 else 0
  , aHunkP $ fromJust mbFile )
, ... ]
```
• More robust, efficient.

<span id="page-35-0"></span>

#### Coverage analysis

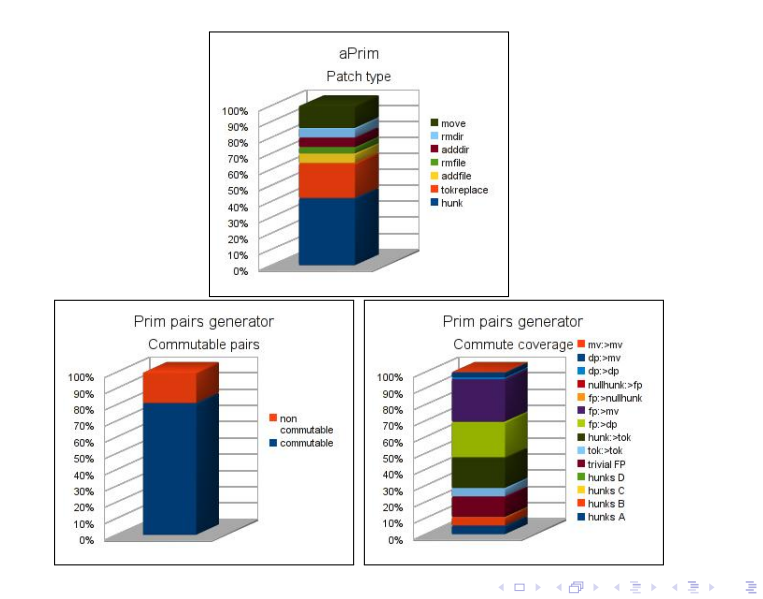

Iago Abal (iago.abal@gmail.com) [Analyzing and Improving Darcs Quality](#page-0-0) February 23, 2011 35 / 43

<span id="page-36-0"></span> $QQ$ 

#### Improving coverage for commutable hunks

```
-- Try to generate commutable pairs of hunks
hunkPairP :: (AnchoredPath,File) -> Gen (Prim :> Prim)
aPrimPair :: RepoModel -> Gen (Prim :> Prim, RepoModel)
aPrimPair repo
  = do mbFile <- maybeOf repoFiles
       frequency
          [ ( if isJust mbFile then 1 else 0
            , ""use hunkPairP""
            )
          , ( 1
            , ""use the default generator for Prim pairs""
            )
          ]
```
#### Improving coverage for commutable hunks

#### Now:

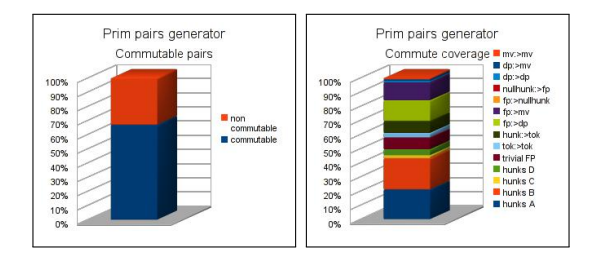

#### Before:

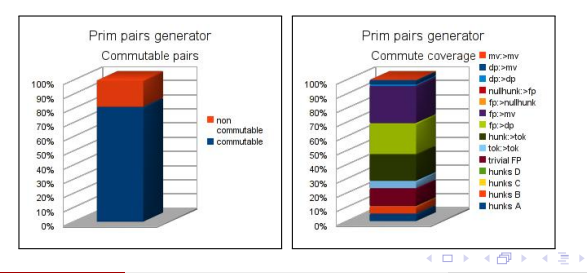

Iago Abal (iago.abal@gmail.com) [Analyzing and Improving Darcs Quality](#page-0-0) February 23, 2011 37 / 43

э

舌

 $\mathcal{A}$ 

 $QQ$ 

#### Summary

- Properties like *invert rollback* or *effect preserving* are now being tested.
	- Now we know empty-hunks break effect preserving property.
- Darcs.Patch.V1.Apply is now almost fully tested.
- Darcs.IO Hashed Storage implementation is now being tested.
- Darcs.Test.Patch.QuickCheck and Darcs.Test.Patch.Examples2 rewritten to make use of new repository model and patch generators.
	- Thanks to this we have found a possible bug in  $V2$  commute/merge which breaks *commute* symmetry.
- Automatic generation of coverage report for both system and unit tests.

a miller

<span id="page-39-0"></span>

#### Conclusions

- Darcs is not easy to maintain.
	- Metrics and experience agree.
- A possible short-term plan:
	- Avoid local declarations when they make sense as top-level.
		- Facilitates testing; reduces complexity and unit size.
	- Avoid module "private utilities".
		- Use unit tests to ensure contracts are never broken.
	- Write more unit tests (important Darcs weakness).

ヨメ メヨメ

<span id="page-40-0"></span>÷

#### **Conclusions**

- Patch logic is hard to test.
	- Some refactoring may help.
	- Write QuickCheck generators is tricky.
	- Small changes have a big impact in coverage.
	- Properties depend on conditions which are hard to fulfill.

 $QQ$ 

ミメスミメ

4 D F

#### Future work

- Refine code metrics and write proper tools.
- **•** Integrate code metrics into development process.
	- Run code metrics to guarantee code quality.
	- Just as you run tests to guarantee code correctness.
- Refactor, clean up and re-organize Darcs.Test.Patch.\*.
- 100% coverage for Darcs. Patch. \*.
- Extend/explore the usefulness of the new repository model.
	- More properties involving repository state.
	- Could we fully simulate Darcs in memory?

 $QQ$ 

#### Thanks to

- Ganesh Sittampalam.
- **•** Petr Rockai.
- Jason Dagit.
- All FreeNode #darcs people.

4 日下

4 母 ト 4

 $QQ$ 

D.

#### Questions?

# Shoot!

Iago Abal (iago.abal@gmail.com) [Analyzing and Improving Darcs Quality](#page-0-0) February 23, 2011 43 / 43

画

 $2990$ 

イロト イ部 トイヨ トイヨト